Jurnal Inovatif: Inovasi Teknologi Informasi dan Informatika, 5 (2) (2022) 79-93

Journal homepage: http://ejournal.uika-bogor.ac.id/index.php/INOVA-TIF/index

E-ISSN: 2654-5519. P-ISSN: 2654-553 | DOI: 10.32832/inovatif

Published by: Universitas Ibn Khaldun

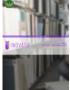

# Website-Based E-Learning Management System Case Study at SDN Cijantung 02

Dimas Wahyu Nugroho<sup>1</sup>, Ria Rosalina<sup>2</sup>

<sup>1,2</sup>Program Studi Sistem Informasi, Universitas Saintek Muhammadiyah

E-mail: dimaswn3098@gmail.com

Received: August 2022 Accepted: September 2022 Published: September 2022

#### **Abstract**

The development of information technology is increasingly sophisticated not only as a communication tool, but is used as a medium to support teaching and learning activities, many educational institutions including elementary schools have implemented information technology in the learning process through the web, one of which is known as e-learning. E-learning is education that uses an electronic system that supports the development of teaching and learning activities with internet media or other computer network media. With the existence of e-learning, the teaching and learning process becomes simple where students and teachers do not have to meet face to face. The method used is data collection methods, namely observation, interview and literature study.

In this study, a waterfall model is used, one of the models in the SDLC (System Development Life Cycle). This waterfall model includes several stages in software development, such as: Analysis, Design, Coding, Testing, and Maintenance. This system is built using the PHP programming language with PHPMyadmin as administrator and MySQL for the database.

The results of this study can be used and applied to support teaching and learning activities and can facilitate teachers and students, besides that students can access subject matter doing assignments or exercises via the web anytime anywhere according to their needs.

Keywords: E-Learning, Management System, Website Based

#### Introduction

Along with the development of the world of technology today is increasingly rapidly in the direction of all-digital. The digital era has made humans enter a new lifestyle that cannot be separated from all-electronic devices. Technology becomes a tool that helps human needs. With any technology can be done more easily. So important is the role of technology that began to bring civilization into the digital era. The information system, which has now developed along with the rapid development of technology, has proven to play an important role in various activities, such as as a medium to support teaching and learning activities. Many institutions use information technology, including educational institutions, namely schools. Schools that have implemented information technology in the process of teaching and learning activities through websites known as e-learning (Electronic Learning). E-learning is a learning strategy brought about by huge data innovation advances towards changes in learning techniques or Teaching and Learning Activities (KBM), and currently the concept of e-learning has been widely used and has been accepted by the community.

As time goes by, the development of Information Technology (IT) is growing so rapidly and increasingly sophisticated, many new technologies have emerged that are created to ease human activities. Information technology is not only used as a communication tool, but is used as a medium to support teaching and learning activities. Many institutions use information technology, including educational institutions, namely schools. Schools that have implemented information technology in the process of teaching and learning activities through websites known as e-learning (Electronic Learning). E-learning is a learning strategy brought about by huge data innovation advances towards changes in learning techniques or Teaching and Learning Activities (KBM), and currently the concept of e-learning has been widely used and has been accepted by the community.

In the currently controlled era of the COVID-19 pandemic, the government still imposes restrictions on community activities (PPKM) in Jakarta itself, the restrictions imposed are teaching and learning activities carried out through face-to-face or distance learning called online. Because of these restrictions, teachers and students are still unsure of the current situation, teaching and learning activities are still uncertain. Teachers and students still use hybrid learning methods, including SDN Cijantung 02 in Pasar Rebo District, East Jakarta.

As long as the government still applies PPKM level 1, all students at SDN Cijantung 02 carry out learning activities from home using social media facilities (whatsapp) and using a learning management system (LMS) in the form of Google Classroom due to the unavailability of an appropriate e-learning system at SDN Cijantung 02.

After the COVID-19 pandemic and the implementation of PPKM, learning at SDN Cijantung 02 when carrying out teaching and learning activities using Google Classroom, the teacher has difficulty in collecting assignments and student attendance because students often forget to be absent and are still confused when collecting assignments. For this reason, the application of e-learning at SDN Cijantung 02 is needed to help students and teachers in the process of distance learning activities.

In this case the author makes a system design entitled "E-Learning Management System Based Case Study Website at SDN Cijantung 02". With the availability of this system, teachers and students can carry out teaching and learning activities when they are not available or cannot attend school which can facilitate teachers and students according to their needs by utilizing the internet network without having to meet face to face.

### Methodology

According to Pressman in the SDLC there are several models including the waterfall model, sometimes referred to as the classical life cycle, showing a systematic, sequential approach to software deployment that begins with the specification of customer demand and progresses through planning, modeling, construction and deployment ending in ongoing support. from the completion of the software The following is an explanation of the stages of the waterfall method.

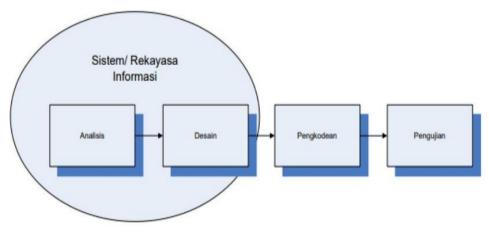

Figure 1: SDLC waterfall model stage

# Needs analysis

At this stage, the requirements collection process is carried out to specify software requirements. All software requirements must be obtained at this stage, in order to find out what kind of software the user wants, including the benefits of the Design system. This process is carried out to provide a complete picture of what must be done and how the system will look so that it can help specify hardware and system requirements. Design

At this design stage is a process that focuses on the design of software programs including software architecture, coding procedures, data structures, and interface representations that can be done before coding the system. This stage transmits the software requirements from the previous stage to a design representation

so that it can be applied to the next step to give an idea of what should be done and how it should look. The software design obtained at this stage should be documented.

### Coding/implementation

In this stage, coding or software programming is carried out according to the design that has been made. So that the result of this stage is the computer program according to the design.

#### Testing

At this stage, testing is carried out that focuses on the software that has been made in terms of functionality and to ensure that all parts of the software have been tested. This test is carried out to reduce errors and ensure that the output produced is as expected/desired.

#### Result

### Analysis of data needs

The material taken to be used as a sample is class 5. Below the data needed in writing a thesis are as follows:

|   | Table 1 : Class 5 Data Sample |                        |                                                                |  |  |
|---|-------------------------------|------------------------|----------------------------------------------------------------|--|--|
|   | 1                             | Student Data           | in the form of student profiles that will be used as samples.  |  |  |
|   |                               |                        |                                                                |  |  |
| , | 2                             | Teacher (Teacher) data | in the form of Teacher (Teacher) profiles that will be used as |  |  |
| Z | <i>_</i>                      |                        | samples                                                        |  |  |
|   |                               |                        |                                                                |  |  |
| , | 3                             | Subjects               | the number of subjects.                                        |  |  |
|   |                               |                        |                                                                |  |  |
|   | 4                             | Material               | which will be used as a sample.                                |  |  |
| 4 | 4                             |                        |                                                                |  |  |
|   | _                             | Taska an Europiasa     | which will be used as seconds.                                 |  |  |
| : | 5                             | Tasks or Exercises     | which will be used as samples.                                 |  |  |
|   |                               |                        |                                                                |  |  |

# Analysis of the running system

The system analysis that has been carried out at SDN Cijantung 02 is the learning system still uses conventional learning methods (lectures) manually or face-to-face which is carried out in the classroom based on system analysis carried out at SDN Cijantung 02 the teaching and learning process uses social media applications such as Whatsapp and Learning Management System (LMS) to send and receive assignments so that both the learning process is less effective due to the absence of a Learning Management System that adapts to the needs of students and teachers. To find out more about the system procedures that are currently running, it is explained as follows using an activity diagram.

The following is an activity diagram of a system that is currently running, there are 2 actors involved, namely: Teachers (Teachers), provide material and explanations and provide assignments or exercises and assessments. Students, do or answer assignments or exercises given by the teacher to get grades.

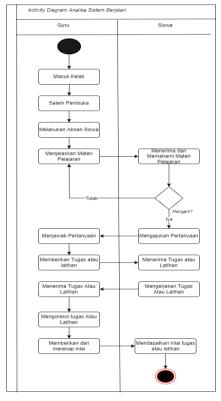

Figure 2: activity diagram running

The following is an explanation of the current system activity diagram, namely: The teacher enters the classroom, after the learning hours start, the students and the teacher enter the classroom. Then the teacher does absent students and starts learning by providing material and explanation of the material provided. After the teacher explains the material and asks whether there is material that has not been understood to the students? If there are students who do not understand, the teacher re-explains the material that has not been understood by students, if students have understood then the teacher makes assignments or exercises and is given to students. Then the students work on and answer the task questions given by the teacher and collect the answers to the completed assignments or exercises that have been answered to the teacher. Then the teacher checks the assignments that have been done and answered by the students and gives marks to the answers to the assignments and recaps the scores to be used as reports. Then the teacher distributes the value of the results of the assignments or exercises that have been done. After the teaching and learning activities are finished the teacher leaves the class.

Table 2: Interview

|    | INTERVIEW FORM                   |                                           |                  |
|----|----------------------------------|-------------------------------------------|------------------|
|    | Date and time                    | Kamis 18 Agustus 2022                     |                  |
|    | Source person                    | Surtarmi(guru)                            |                  |
|    | Interview Hours                  | 10:00 WIB                                 |                  |
|    | Location                         | SDN 02 Cijantung                          |                  |
| No | Component                        | Question                                  | Answer           |
| 1  | Learning Environment During PSBB | 1. What learning methods are used in this | Larynx or online |

| pandemic era after the PSBB was implemented?  2. Is there any electronic learning media or online-based learning?  2. Is there any electronic learning media used during the pandemic the learning media used were whatsapp and google class room such as materials and assignments.  3. How can the material be delivered via google class room such as materials and assignment ink on the google class room such as material with a word file format or assigns students to open the book page, and sends a video link from youtube as an explanation of the material.  4. How are assignments/quiz given to students?  4. How are assignments/quiz given to students?  5. How is the student absence process when in the wa group?  5. How is the student absence process when in the wa group?  5. How do students get grades for assignments/quiz?  6. How do students get grades for assignments/quiz?  7. Are there other media used for online learning?  8. The media used is only whatsapp and google class room, have used round and google meet but the signal is not stable.                                                                                                    |  |                          |                           |
|----------------------------------------------------------------------------------------------------|--|--------------------------|---------------------------|
| 2. Is there any electronic learning media or online-based learning?  a during the pandemic the learning media used were whatsapp and google class room such as materials and assignments.  3. How can the material be delivered via google class room such as materials and assignment that subject will be sent via google class room and whatsapp?  4. How are assignments/quiz given to students?  4. How are assignments/quiz given to students?  5. How is the student absence process when in the wa group?  5. How do students get grades.  6. How do students get grades for assignments/quiz?  7. Are there other media used for online learning?  1. Are there other media used for online learning?  1. The media used were whatsapp and during the pandemic the learning media used on om sasignments were was signments of assignment in the signal is not where was not send them through groups or private messages to the teacher.  5. How do students get grades.  6. How do students get grades for assignments/quiz?  7. Are there other media used for online learning?  1. The media used is only whatsapp and google meet but the signal is not                                                                                                    |  |                          |                           |
| learning media or online-based learning?  during the pandemic the learning media used were whatsapp and google class rooms. Each subject will be sent via google class room such as materials and assignments.  3. How can the material be delivered via google class room such as materials and assignments.  The teacher sends an assignment link on whatsapp that leads to the google class room material with a word file format or assigns students to open the book page, and sends a video link from youtube as an explanation of the material.  4. How are assignments/quiz given to students?  4. How are assignments/quiz given to students?  5. How is the student absence process when in the war group?  5. How is the student absence process when in the war group?  5. How is the student absence process when in the war group?  6. How do students get grades.  7. Are there other media used for online learning?  7. Are there other media used for online learning?  The media used is only whatsapp and google class room, have used zoom and google meet but the signal is not                                                                                                    |  | •                        |                           |
| based learning?  learning media used were whatsapp and google class rooms. Each subject will be sent via google class room such as materials and assignments.  3. How can the material be delivered via google class room adwhatsapp?  The teacher sends an assignment link on the whatsapp that leads to the google class room material with a word file format or assigns students to open the book page, and sends a video link from youtube as an explanation of the material.  4. How are assignments/quiz given to students?  4. How are assignments/quiz given to students?  5. How is the student absence process when in the war group?  5. How is the student absence process when in the war group?  5. How do students get grades for assignments/quiz?  6. How do students get grades for assignments/quiz?  7. Are there other media used for online learning?  The media used is only will take a subject to the cacher.  The media used is only will take a subject to the cacher.  The media used is only will take a subject to the cacher is not present.  The media used is only will take a subject to the cacher is questions directly on that day will get grades.  The media used is only will take a subject to the subject to the cacher is not present.  The media used is only will take a subject to the cacher is not present.  The media used is only will take used is only present.  The media used is only will take subject to the cacher is not present.  The media used is only will take a subject to the cacher is not present.  The media used is only will take a subject to the cacher is not present.  The media used is only will take a subject to the cacher is not present.  The media used is only will take a subject to the cacher is not present.  The media used is only will take a subject to the cacher is not present.  The media used is only will take a subject to the cacher is not present.  The media used is only the cacher is not present.                                                                                                    |  |                          |                           |
| were whatsapp and google class rooms. Each subject will be sent via google class room such as materials and assignments.  3. How can the material be delivered via google class room such as signments.  The teacher sends an assignment link on whatsapp that leads to the google class room material with a word file format or assigns students to open the book page, and sends a video link from youtube as an explanation of the material.  4. How are assignments/quiz given to students?  Assignments or exercises are given via Whatsapp and google class room in the form of questions, voice notes, messages, youtube video links then students answer with answers written in books then students take photos of the answers and send them through groups or private messages to the teacher.  5. How is the student absence process when in the wa group?  5. How do students get grades for assignments/quiz?  6. How do students get grades for assignments/quiz?  6. How do students get grades for assignments/quiz?  7. Are there other media used for online learning?  The media used is only will assign and google class room, have used zoom and google meet tut the signal is not                                                                                                    |  |                          |                           |
| google class rooms such as materials and assignments.  3. How can the material be delivered via google class room such as materials and assignments.  3. How can the material be delivered via google class room assignment link on whatsapp?  The teacher sends an assignment link on the wastign that leads to the google class room material with a word file format or assigns students to open the book page, and sends a video link from youtube as an explanation of the material.  4. How are assignments/quiz given to students?  4. How are assignments/quiz given to students?  5. How are assignments or exercises are given via Whatsapp and google class room in the form of questions, voice notes, messages, youtube video links then students answers written in books then students take photosof of the answers and send them through groups or private messages to the teacher.  5. How is the student absence process when in the wa group?  5. How do students get grades for assignments/quiz?  6. How do students get grades for assignments/quiz?  6. How do students get grades for assignments/quiz?  7. Are there other media used for online learning?  The media used is only whatsapp and google class room, have used zoom and google elass room, have used zoom and google meas to the son and google class room, have used zoom and google meas room, have used zoom and google meas room, have used zoom and google meas room, have used zoom and google meas room and google meas room, have used zoom and google meas room and google meas room, have used zoom and google meas room and google meas room, have used zoom and google meas room and google meas room, have used zoom and google meas room and google meas room and google meas room, have used zoom and google meas room and google meas room and google meas room and google meas room and google meas room and google meas room and google meas room and google meas room and google meas room and google meas room and google meas room and google meas room and google meas room and google meas room and google meas  |  | based learning?          | <u> </u>                  |
| subject will be sent via google class room such as materials and assignments.  3. How can the material be delivered via google class room and whatsapp?  The teacher sends an assignment link on whatsapp that leads to the google class room material with a word file format or assigns students to open the book page, and sends a video link from youtube as an explanation of the material.  4. How are assignments/quiz given to students?  4. How are assignments/quiz given to students?  5. How is the student absence process when in the wa group?  5. How is the student absence process when in the wa group?  5. How do students get grades for assignments/quiz?  6. How do students get grades for assignments/quiz?  6. How do students get grades for assignments/quiz?  7. Are there other media used for online learning?  7. Are there other media used for online learning?  The media used is only whatsapp and google class room, have used zoom and google class room, have used zoom and google means the sudent and google class room, have used zoom and google means the sudent and google class room, have used zoom and google means the sudent and google class room, have used zoom and google means the sudent and google class room, have used zoom and google means room and google means room and google class room, have used zoom and google means room and google means room |  |                          | were whatsapp and         |
| google class room such as materials and assignments.  3. How can the material be delivered via google class room and whatsapp?  be delivered via google class room assignment link on whatsapp that leads to the google class room material with a word file format or assigns students to open the book page, and sends a video link from youtube as an explanation of the material.  4. How are assignments/quiz given to students?  Assignments or exercises are given via Whatsapp and google class room in the form of questions, voice notes, messages, youtube video links then students answer with answers written in books then students answer and send them through groups or private measures and send them through groups or private measures and send them through groups or private measures and send them through groups or private measures of each student. If the student who sees his name in the group is considered present otherwise it means he is not present.  5. How do students get grades for assignments/quiz?  6. How do students get grades for assignments/quiz?  7. Are there other media used for online learning?  7. Are there other media used is only whatsapp and google class room, have used zoom and google meet but the signal is not                                                                                                    |  |                          | google class rooms. Each  |
| as materials and assignments.  3. How can the material be delivered via google class room and whatsapp?  Whatsapp?  4. How are assignments/quiz given to students?  4. How are assignments/quiz given to students?  5. How is the student absence process when in the wa group?  5. How do students get grades for assignments/quiz?  6. How do students get grades for assignments/quiz?  6. How do students get grades for assignments/quiz?  7. Are there other media used for online learning?  7. Are there other media used for online learning?  8. How can the material absence song assignments. The teacher satignment link on whatsapp that leads to the google class room in the form assignment of the material.  Assignments or exercises are given via Whatsapp and google class room in the form of questions, voice notes, messages, youtube video links then students take photos of the answers and send them through groups or private messages to the teacher.  By looking at the name of each student. If the student who sees his name in the group is considered present otherwise it means he is not present.  5. How do students get grades for assignments/quiz?  7. Are there other media used is only whatsapp and google class room, have used zoom and google meet but the signal is not                                                                                                    |  |                          | subject will be sent via  |
| assignments.  3. How can the material be delivered via google class room and whatsapp?  4. How are assignments/quiz given to students?  4. How are assignments/quiz given to students?  4. How are assignments/quiz given to students?  4. How are assignments/quiz given to students?  5. How is the student absence process when in the wa group?  5. How is the student absence process when in the wa group?  5. How do students get grades for assignments/quiz?  6. How do students get grades for assignments/quiz?  6. How do students get grades for assignments/quiz?  7. Are there other media used for online learning?  7. Are there other media used for only whatsapp and google meet but the signal is not present.                                                                                                    |  |                          | google class room such    |
| 3. How can the material be delivered via google class room and whatsapp?  whatsapp?  4. How are assignments/quiz given to students?  4. How are assignments/quiz given to students?  4. How are assignments/quiz given to students?  4. How are assignments/quiz given to students?  4. How are assignments/quiz given to students?  4. How are assignments/quiz given to students?  5. How is the student answer with answers with answers with answers with answers with the students take photos of the answers and send them through groups or private messages to the teacher.  5. How is the student absence process when in the wa group?  5. How do students get grades for assignments/quiz?  6. How do students get grades for assignments/quiz?  7. Are there other media used is only whatsapp and google meet but the signal is not                                                                                                    |  |                          | as materials and          |
| be delivered via google class room and whatsapp?  whatsapp?  assignment link on whatsapp that leads to the google class room material with a word file format or assigns students to open the book page, and sends a video link from youtube as an explanation of the material.  4. How are assignments/quiz given to students?  Assignments or exercises are given via Whatsapp and google class room in the form of questions, voice notes, messages, youtube video links then students answer with answers written in books then students tanswer with answers written in books then students take photos of the answers and send them through groups or private messages to the teacher.  5. How is the student absence process when in the wa group?  Showing at the name of each student. If the students who sees his name in the group is considered present otherwise it means he is not present.  6. How do students get grades for assignments/quiz? given or who answer the teacher's questions directly on that day will get grades.  7. Are there other media used is only whatsapp and google meet but the signal is not                                                                                                    |  |                          | assignments.              |
| be delivered via google class room and whatsapp?  whatsapp?  4. How are assignments/quiz given to students?  4. How are assignments/quiz given to students?  4. How are assignments/quiz given to students?  4. How are assignments/quiz given to students?  5. How is the student absence process when in the wa group?  5. How do students get grades for assignments/quiz?  6. How do students get grades for assignments/quiz?  6. How do students get grades for assignments/quiz?  7. Are there other media used for online learning?  whatsapp that leads to the watsapp that book the google class room in the form of questions, voice notes, messages, youtube video links then students answer with answers written in books then students take photos of the answers and send them through groups or private messages to the teacher.  5. How is the student absence process when in the wa group?  5. How do student get grades for assignments/quiz?  6. How do students get grades for assignments/quiz?  7. Are there other media used is only whatsapp and google meet but the signal is not                                                                                                    |  | 3. How can the material  | The teacher sends an      |
| class room and whatsapp? that leads to the google class room material with a word file format or assigns students to open the book page, and sends a video link from youtube as an explanation of the material.  4. How are assignments/quiz given to students? Assignments or exercises are given via Whatsapp and google class room in the form of questions, voice notes, messages, youtube video links then students answer with answers written in books then students take photos of the answers and send them through groups or private messages to the teacher.  5. How is the student absence process when in the wa group?  5. How do students get grades for assignments/quiz?  6. How do students get grades for assignments/quiz?  7. Are there other media used is only whatsapp and google class room, have used zoom and google meet but the signal is not                                                                                                    |  |                          | assignment link on        |
| whatsapp? the google class room material with a word file format or assigns students to open the book page, and sends a video link from youtube as an explanation of the material.  4. How are assignments/quiz given to students?  4. How are assignments or exercises are given via Whatsapp and google class room in the form of questions, voice notes, messages, youtube video links then students answer with answers written in books then students take photos of the answers and send them through groups or private messages to the teacher.  5. How is the student absence process when in the wa group?  5. How do students get grades for assignments/quiz?  6. How do students get grades for assignments/quiz?  6. How do students get grades for collect assignments/quiz given or who answer the teacher's questions directly on that day will get grades.  7. Are there other media used is only whatsapp and google meet but the signal is not                                                                                                    |  |                          |                           |
| material with a word file format or assigns students to open the book page, and sends a video link from youtube as an explanation of the material.  4. How are assignments/quiz given to students?  Assignments or exercises are given via Whatsapp and google class room in the form of questions, voice notes, messages, youtube video links then students answer with answers written in books then students take photos of the answers and send them through groups or private messages to the teacher.  5. How is the student absence process when in the wa group?  By looking at the name of each student. If the student who sees his name in the group is considered present otherwise it means he is not present.  6. How do students get grades for assignments/quiz?  The media used is only whatsapp and google class room, have used zoom and google meet but the signal is not                                                                                                    |  |                          |                           |
| format or assigns students to open the book page, and sends a video link from youtube as an explanation of the material.  4. How are assignments/quiz given to students?  4. How are assignments/quiz given to students?  5. How is the student absence process when in the wa group?  5. How is the student absence process when in the wa group?  6. How do students get grades for assignments/quiz?  6. How do students get grades for assignments/quiz?  7. Are there other media used for online learning?  7. Are there other media used for only whatsapp and google class room, have used zoom and google meet but the signal is not                                                                                                    |  |                          |                           |
| students to open the book page, and sends a video link from youtube as an explanation of the material.  4. How are assignments/quiz given to students?  4. How are assignments/quiz given to students?  Assignments or exercises are given via Whatsapp and google class room in the form of questions, voice notes, messages, youtube video links then students answer with answers written in books then students take photos of the answers and send them through groups or private messages to the teacher.  5. How is the student absence process when in the wa group?  5. How is the student absence process when in the group is considered present otherwise it means he is not present.  6. How do students get grades for assignments/quiz?  6. How do students get grades for assignments/quiz?  7. Are there other media used for online learning?  The media used is only whatsapp and google class room, have used zoom and google meet but the signal is not                                                                                                    |  |                          |                           |
| book page, and sends a video link from youtube as an explanation of the material.  4. How are assignments/quiz given to students?  4. How are assignments/quiz given to students?  5. How is the student absence process when in the wa group?  5. How is the student absence process when in the wa group?  6. How do students get grades for assignments/quiz?  6. How do students get grades for assignments/quiz?  7. Are there other media used for online learning?  7. Are there other media used for online learning?  8. Assignments or exercises are given via Whatsapp and google meet but the signal is not                                                                                                    |  |                          | _                         |
| 4. How are assignments/quiz given to students?  4. How are assignments/quiz given to students?  4. How are assignments/quiz given to students?  4. How are assignments/quiz given to students?  4. How are assignments/quiz given to students?  5. How is the student absence process when in the wa group?  5. How is the student absence process when in the wa group?  6. How do students get grades for assignments/quiz?  6. How do students get grades for assignments/quiz?  7. Are there other media used for online learning?  7. Are there other media used is only whatsapp and google meet but the signal is not                                                                                                    |  |                          |                           |
| 4. How are assignments/quiz given to students?  4. How are assignments/quiz given to students?  5. How is the student absence process when in the wa group?  5. How do students get grades for assignments/quiz assignments/quiz?  6. How do students get grades for assignments/quiz?  7. Are there other media used for online learning?  as an explanation of the material.  Assignments or exercises are given via Whatsapp and google class room in the form of questions, voice notes, messages, youtube video links then students answer with answers written in books then students take photos of the answers and send them through groups or private messages to the teacher.  By looking at the name of each student. If the student who sees his name in the group is considered present otherwise it means he is not present.  Students who work on or collect assignments/quiz given or who answer the teacher's questions directly on that day will get grades.  7. Are there other media used is only whatsapp and google class room, have used zoom and google meet but the signal is not                                                                                                    |  |                          |                           |
| 4. How are assignments/quiz given to students?  4. How are assignments/quiz given to students?  5. How is the student absence process when in the wa group?  5. How do students get grades for assignments/quiz?  6. How do students get grades for assignments/quiz?  6. How do students get grades for assignments/quiz?  7. Are there other media used for online learning?  7. Are there other media used for online learning?  8. Assignments or exercises are given via Whatsapp and google class room, have used zoom and google meet but the signal is not text.                                                                                                    |  |                          |                           |
| 4. How are assignments/quiz given to students?  Assignments or exercises are given via Whatsapp and google class room in the form of questions, voice notes, messages, youtube video links then students answer written in books then students take photos of the answers and send them through groups or private messages to the teacher.  5. How is the student absence process when in the wa group?  By looking at the name of each student. If the student who sees his name in the group is considered present otherwise it means he is not present.  6. How do students get grades for assignments/quiz?  Students who work on or collect assignments/quiz given or who answer the teacher's questions directly on that day will get grades.  7. Are there other media used for online learning?  The media used is only whatsapp and google class room, have used zoom and google meet but the signal is not                                                                                                    |  |                          |                           |
| assignments/quiz given to students?  are given via Whatsapp and google class room in the form of questions, voice notes, messages, youtube video links then students answer with answers written in books then students take photos of the answers and send them through groups or private messages to the teacher.  5. How is the student absence process when in the wa group?  6. How do students get grades for assignments/quiz?  6. How do students get grades for collect assignments/quiz given or who answer the teacher's questions directly on that day will get grades.  7. Are there other media used for online learning?  The media used is only whatsapp and google meet but the signal is not                                                                                                    |  | 4. How are               |                           |
| to students?  and google class room in the form of questions, voice notes, messages, youtube video links then students answer with answers written in books then students take photos of the answers and send them through groups or private messages to the teacher.  5. How is the student absence process when in the wa group?  By looking at the name of each student. If the student who sees his name in the group is considered present otherwise it means he is not present.  6. How do students get grades for assignments/quiz?  Students who work on or collect assignments/quiz given or who answer the teacher's questions directly on that day will get grades.  7. Are there other media used for online learning?  The media used is only whatsapp and google class room, have used zoom and google meet but the signal is not                                                                                                    |  | assignments/quiz given   |                           |
| the form of questions, voice notes, messages, youtube video links then students answer with answers written in books then students take photos of the answers and send them through groups or private messages to the teacher.  5. How is the student absence process when in the wa group?  By looking at the name of each student. If the student who sees his name in the group is considered present otherwise it means he is not present.  6. How do students get grades for assignments/quiz?  The media used is only whatsapp and google class room, have used zoom and google meet but the signal is not                                                                                                    |  |                          |                           |
| voice notes, messages, youtube video links then students answer with answers written in books then students take photos of the answers and send them through groups or private messages to the teacher.  5. How is the student absence process when in the wa group?  5. How is the student absence process when in the group is considered present otherwise it means he is not present.  6. How do students get grades for assignments/quiz?  7. Are there other media used is only whatsapp and google class room, have used zoom and google meet but the signal is not                                                                                                    |  |                          |                           |
| youtube video links then students answer with answers written in books then students take photos of the answers and send them through groups or private messages to the teacher.  5. How is the student absence process when in the wa group?  6. How do students get grades for assignments/quiz?  6. How do students get grades for assignments/quiz?  7. Are there other media used for online learning?  7. Are there other media used for online learning?  8 youtube video links then students answers written in books then students stake photos of the answers and send them through groups or private messages to the teacher.  8 youtube video links then students answers written in books then students take photos of the answers and send them through groups or private messages to the teacher.  8 youtube video links then students answers written in books then students take photos of the answers and send them through groups or private messages to the teacher.  8 youtube video links then students answers written in books then student she photos of the answers and send them through groups or private messages to the teacher.  8 youtube video in books then students take photos of the answers with answers her teacher.  8 youtube video in books then student she had them through groups or private messages to the teacher.  8 youtube video is photos.                                                                                                    |  |                          |                           |
| students answer with answers written in books then students take photos of the answers and send them through groups or private messages to the teacher.  5. How is the student absence process when in the wa group?  By looking at the name of each student. If the student who sees his name in the group is considered present otherwise it means he is not present.  6. How do students get grades for assignments/quiz? given or who answer the teacher's questions directly on that day will get grades.  7. Are there other media used for online learning?  The media used is only whatsapp and google class room, have used zoom and google meet but the signal is not                                                                                                    |  |                          |                           |
| then students take photos of the answers and send them through groups or private messages to the teacher.  5. How is the student absence process when in the wa group?  6. How do students get grades for assignments/quiz?  6. How do students get grades for collect assignments/quiz?  7. Are there other media used for online learning?  then students take photos of the answers and send them through groups or private messages to the teacher. If the student who sees his name in the group is considered present otherwise it means he is not present.  Students who work on or collect assignments/quiz given or who answer the teacher's questions directly on that day will get grades.  7. Are there other media used for online learning?  whatsapp and google class room, have used zoom and google meet but the signal is not                                                                                                    |  |                          | •                         |
| of the answers and send them through groups or private messages to the teacher.  5. How is the student absence process when in the wa group?  6. How do students get grades for assignments/quiz?  6. How do students get grades for assignments/quiz?  7. Are there other media used for online learning?  7. Are there other media used for online learning?  7. Are there other media class room, have used zoom and google meet but the signal is not                                                                                                    |  |                          | answers written in books  |
| of the answers and send them through groups or private messages to the teacher.  5. How is the student absence process when in the wa group?  6. How do students get grades for assignments/quiz?  6. How do students get grades for assignments/quiz?  7. Are there other media used for online learning?  7. Are there other media used for online learning?  of the answers and send them through groups or private messages to the teacher.  By looking at the name of each student. If the student who sees his name in the group is considered present otherwise it means he is not present.  Students who work on or collect assignments/quiz given or who answer the teacher's questions directly on that day will get grades.  The media used is only whatsapp and google class room, have used zoom and google meet but the signal is not                                                                                                    |  |                          | then students take photos |
| 5. How is the student absence process when in the wa group?  6. How do students get grades for assignments/quiz?  7. Are there other media used for online learning?  7. Are there other media used for online learning?  private messages to the teacher.  By looking at the name of each student. If the student who sees his name in the group is considered present otherwise it means he is not present.  Students who work on or collect assignments/quiz given or who answer the teacher's questions directly on that day will get grades.  The media used is only whatsapp and google class room, have used zoom and google meet but the signal is not                                                                                                    |  |                          | -                         |
| 5. How is the student absence process when in the wa group?  6. How do students get grades for assignments/quiz?  7. Are there other media used for online learning?  7. Are there other media used for online learning?  private messages to the teacher.  By looking at the name of each student. If the student who sees his name in the group is considered present otherwise it means he is not present.  Students who work on or collect assignments/quiz given or who answer the teacher's questions directly on that day will get grades.  The media used is only whatsapp and google class room, have used zoom and google meet but the signal is not                                                                                                    |  |                          | them through groups or    |
| 5. How is the student absence process when in the wa group?  6. How do students get grades for assignments/quiz?  7. Are there other media used for online learning?  1. How is the student abylooking at the name of each student. If the student who sees his name in the group is considered present otherwise it means he is not present.  Students who work on or collect assignments/quiz given or who answer the teacher's questions directly on that day will get grades.  The media used is only whatsapp and google class room, have used zoom and google meet but the signal is not                                                                                                    |  |                          |                           |
| 5. How is the student absence process when in the wa group?  6. How do students get grades for assignments/quiz?  7. Are there other media used for online learning?  7. Are there other media used for online learning?  5. How is the student absence process when in the group is considered present otherwise it means he is not present.  8. Students who work on or collect assignments/quiz given or who answer the teacher's questions directly on that day will get grades.  7. Are there other media used is only whatsapp and google class room, have used zoom and google meet but the signal is not                                                                                                    |  |                          | =                         |
| absence process when in the wa group?  of each student. If the student who sees his name in the group is considered present otherwise it means he is not present.  6. How do students get grades for grades for assignments/quiz?  Students who work on or collect assignments/quiz given or who answer the teacher's questions directly on that day will get grades.  7. Are there other media used for online learning?  The media used is only whatsapp and google class room, have used zoom and google meet but the signal is not                                                                                                    |  | 5. How is the student    |                           |
| the wa group?  student who sees his name in the group is considered present otherwise it means he is not present.  6. How do students get grades for collect assignments/quiz given or who answer the teacher's questions directly on that day will get grades.  7. Are there other media used is only whatsapp and google class room, have used zoom and google meet but the signal is not                                                                                                    |  |                          |                           |
| name in the group is considered present otherwise it means he is not present.  6. How do students get grades for assignments/quiz?  assignments/quiz?  The media used is only whatsapp and google class room, have used zoom and google meet but the signal is not                                                                                                    |  |                          | student who sees his      |
| considered present otherwise it means he is not present.  6. How do students get grades for assignments/quiz?  siven or who answer the teacher's questions directly on that day will get grades.  7. Are there other media used for online learning?  The media used is only whatsapp and google class room, have used zoom and google meet but the signal is not                                                                                                    |  |                          |                           |
| otherwise it means he is not present.  6. How do students get grades for assignments/quiz?  Students who work on or collect assignments/quiz given or who answer the teacher's questions directly on that day will get grades.  7. Are there other media used for online learning?  The media used is only whatsapp and google class room, have used zoom and google meet but the signal is not                                                                                                    |  |                          |                           |
| not present.  6. How do students get grades for collect assignments/quiz given or who answer the teacher's questions directly on that day will get grades.  7. Are there other media used for online learning?  The media used is only whatsapp and google class room, have used zoom and google meet but the signal is not                                                                                                    |  |                          |                           |
| 6. How do students get grades for grades for assignments/quiz?  assignments/quiz?  The media used is only whatsapp and google class room, have used zoom and google meet but the signal is not                                                                                                    |  |                          |                           |
| grades for assignments/quiz? collect assignments/quiz given or who answer the teacher's questions directly on that day will get grades.  7. Are there other media used is only whatsapp and google class room, have used zoom and google meet but the signal is not                                                                                                    |  | 6. How do students get   |                           |
| assignments/quiz?  given or who answer the teacher's questions directly on that day will get grades.  7. Are there other media used is only whatsapp and google class room, have used zoom and google meet but the signal is not                                                                                                    |  | _                        |                           |
| teacher's questions directly on that day will get grades.  7. Are there other media used is only whatsapp and google class room, have used zoom and google meet but the signal is not                                                                                                    |  | 8                        |                           |
| directly on that day will get grades.  7. Are there other media used is only whatsapp and google class room, have used zoom and google meet but the signal is not                                                                                                    |  | <i>3</i> 1 :             |                           |
| 7. Are there other media used is only whatsapp and google class room, have used zoom and google meet but the signal is not                                                                                                    |  |                          |                           |
| 7. Are there other media used is only whatsapp and google class room, have used zoom and google meet but the signal is not                                                                                                    |  |                          |                           |
| used for online learning? whatsapp and google class room, have used zoom and google meet but the signal is not                                                                                                    |  | 7. Are there other media |                           |
| class room, have used zoom and google meet but the signal is not                                                                                                    |  |                          |                           |
| zoom and google meet<br>but the signal is not                                                                                                    |  |                          |                           |
| but the signal is not                                                                                                    |  |                          | *                         |
|                                                                                                    |  |                          |                           |
| buote.                                                                                                    |  |                          | stable.                   |

|   |                      | 8. What are the obstacles with online or online learning?                                                                                     | Students rarely collect assignments, the student quota is limited, the signal is not good, there are students who do not have their own cellphones, and sometimes students are lazy.                                                                                                    |
|---|----------------------|----------------------------------------------------------------------------------------------------|----------------------------------------------------------------------------------------------------|
|   |                      | 9. How do students who do not have their own cellphones participate in online learning?                                                       | Students borrow cellphones from their parents, siblings or create groups with students who have cellphones                                                                                                    |
|   |                      | 10. Do you agree that at SDN 02 Cijantung there is a website-based elearning Management system to support teaching and learning activities?   | Strongly agree and support, because to support the learning process even though the pandemic is well controlled, e-learning is needed for unexpected circumstances.                                                                                                    |
| 2 | Learning Environment | 1. How is the learning process face-to-face or in class?                                                                                      | As usual the teacher came in to say hello, did absent students sometimes gave directions to students. After that, giving the material and explanations can be through slides of material and learning videos, the teacher asks if the students have understood the material, otherwise the material that is not understood will be explained again. Giving assignments / quizzes, students do assignments / quizzes and collect answers to assignments / quizzes to the teacher checks student answers and assesses them. |
|   |                      | 2. Before this pandemic,<br>how was the<br>environmental condition<br>in the classroom when<br>the study hours had<br>started and the teacher | When the teaching teacher is not present, the one who fills the subject is the substitute teacher providing independent material or                                                                                                    |

|   |               | was not in the classroom and could not deliver the material due to an obstacle?  3. Will the material still be delivered if the teaching teacher is | assignments that are entrusted to the substitute teacher. Sometimes students do the assignments that have been given. However, if class hours are empty and no one fills in the material, sometimes students are noisy and do not study. The material is still delivered, through a temporary substitute |
|---|---------------|----------------------------------------------------------------------------------------------------|----------------------------------------------------------------------------------------------------|
| 3 | Required Data | unable to attend school?  1. Do all students have their own smartphone?                                                                             | teacher On average, they already have their own smartphone, but some don't have one and still use their parents' smartphones.                                                                                                    |
|   |               | 2. How many teachers are there in SMPN 4 Campaka?  3. How many classes are there from grades 1-6?                                                   | There are 27 teachers, principals and 26 subject teachers.  There are 17 classes, consisting of: 1st class there are 3 classes class 2 there are 3 classes 3rd grade there are 2 classes 4th grade there are 2 classes 5th grade there are 4 classes 6th grade there are 3                               |
|   |               | 4. How many subjects?                                                                                                    | classes There are 8 subjects consisting of: 1. Religion 2. English 3. Ppkn 4. Ipa 5. Ips 6. Plbj(local load) 7. Cultural arts                                                                                                    |

# Device Needs Analysis

In building this expert system there are 2 needs, namely hardware requirements (hardware) and software requirements (software).

# Hardware Requirements

The details of the hardware requirements used to run a website-based e-learning management system are as follows:

Table 3: Hardware Requirements

| Hardware      | Minimum                  | Suggested Requirements           |  |
|---------------|--------------------------|----------------------------------|--|
|               | Requirement              | 2.58                             |  |
| Processor     | Intel Core i3 1.5 GHz    | Intel (R) Core i7 2.60GHz        |  |
| Hard Disk/SSD | 256GB                    | 256GB or more                    |  |
| Memori RAM    | 4GB                      | 4GB or more                      |  |
| Graphics Card | Intel(R) HD Graphics 520 | Intel(R) HD Graphics 520 or more |  |
| Keyboard      | Standard                 | Standard                         |  |
| Mouse         | Standard                 | Standard                         |  |
|               |                          |                                  |  |

### Software Requirements

The details of the software requirements used to build this expert system are as follows:

| Software                     | Information                 |   |
|------------------------------|-----------------------------|---|
| Windows 10                   | Used as an operating system | _ |
| Sublime Text 3               | Used as a text editor       |   |
| Google Chrome                | Used to access the website  |   |
| XAMPP                        | Used as a web server        |   |
| MySQL                        | Used to create database     |   |
| Microsoft Visio dan Adobe XD | Used to design the system   |   |

Table 4 : Software

# Design (Design)

Design (Design) is the stage where the author does the design of the system to be made.

# UML (Unified Modeling Language) Design

Adobe XD

Activity diagrams are used to describe or define activities or workflows from a menu process system in the elearning management system. The following below is the design of the activity diagram model of the elearning management system, namely:

Used for design

Use case diagrams that run on a website-based e-learning management system

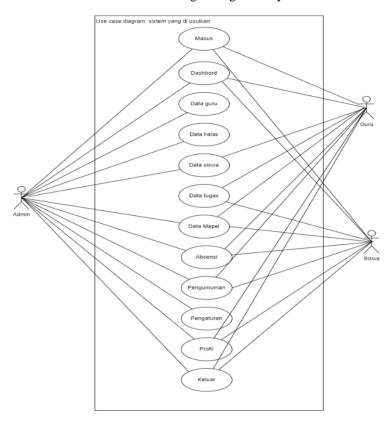

Figure 3: Use a web-based electronic management system diagram

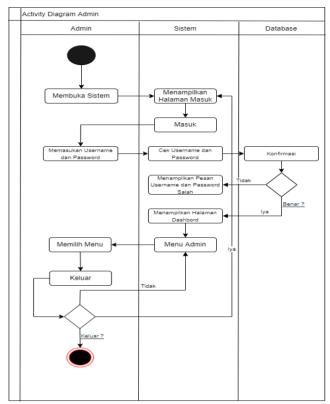

Figure 4: admin activity diagram

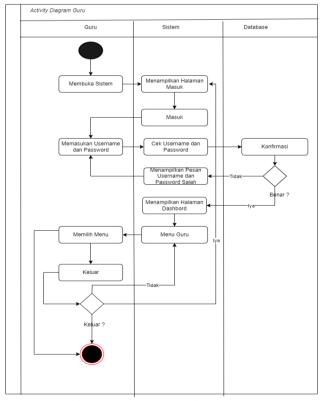

Figure 5: teacher activity diagram

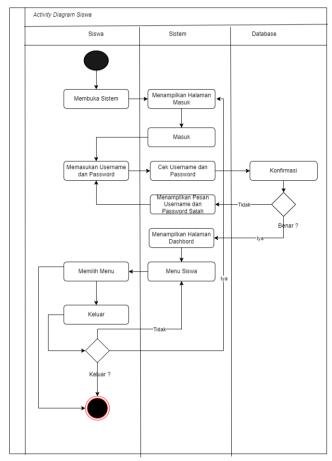

Figure 6: student activity diagram

# Display Design

The dashboard page design can be seen in the following image.

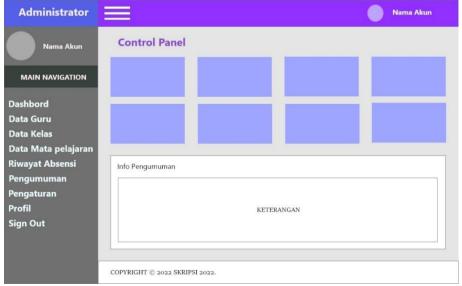

Figure 7: designing dashboard page view

### Test

Testing is the stage of testing the system that has been made whether it is appropriate or not. In testing this website-based electronic management system, the author uses the black box testing method.

#### Documentation

Documentation is the stage where the author does documentation of the system interface that has been created.

Dashboard Page View

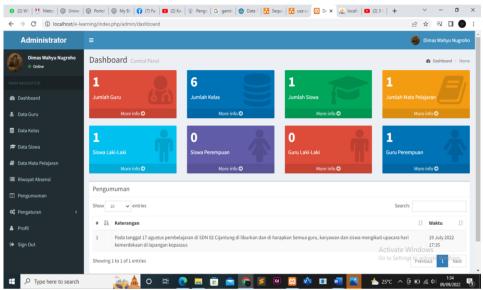

Figure 8: Dashboard page documentation display

The picture above is a dashboard page display of the website-based e-learning management system that was built. On the dashboard page there are 10 menus that users can choose according to their needs.

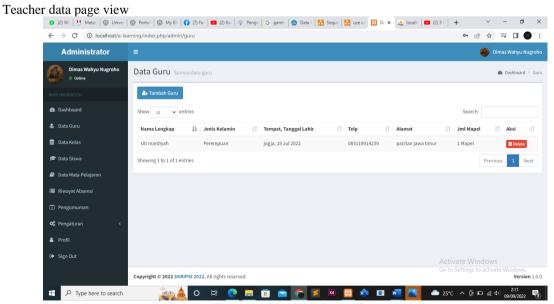

Figure 9: Teacher's Page View

The picture above is a teacher page view. On this page the user can add and delete teacher data. Class Data Page View

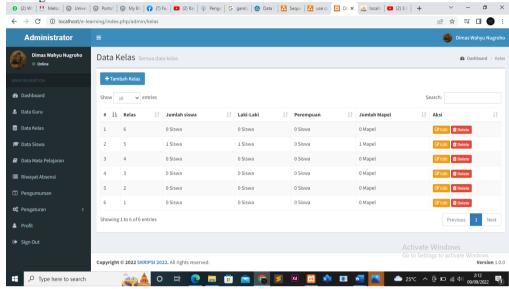

Figure 10: Class Data Page Display

The image above is a class data page display. On this page the user will be able to add, delete and edit class data.

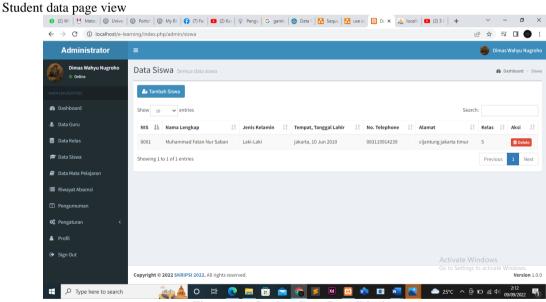

Figure 11: Student Data Page Display

The picture above is a view of the student data page. On this page the user will be able to add, delete student data.

### Maintenance

At this stage maintenance or maintenance of the system is carried out by the user, namely the admin, before that the admin can be taught and told by the programmer how to perform maintenance/maintenance of a system. Maintenance can be done 1 or 2 months, the following maintenance can be done, namely:

Check the system, changes and errors may occur when the system is used. Because at the time of testing there may be errors that are not detected or the hardware used does not support it, it is necessary to check so that it can adapt to the hardware used. In checking the system, the admin can be helped by the programmer. Perform routine virus checks to maintain system security so that data or information is protected.

Perform a backup (backup) important data, if at any time something goes wrong and the data disappears, the data can be restored again.

Provide a little free space on the partition where the system is located, so that the system works optimally and computer performance is not slow.

#### Conclusion

Based on the research, discussion in previous chapters and the results of the stages of the waterfall model of designing a website-based e-learning management system at SDN Cijantung 02, it can be concluded, as follows: (1) This system can be designed by following the following steps: waterfall model as expected. This system can be used as a means to support teaching and learning activities and can support teaching and learning activities between teachers and students at SDN Cijantung 02 at the current condition. (2) In this system, teachers can manage materials, absences, assignments, exercises, and exams and students can download materials, do assignments, exercises, and exams and students can see the results of assignments or exercises and exams. In addition, students can also watch YouTube videos with the share link feature of learning videos on their respective maples.

#### Reference

- [1] Rahmahwati Sidh, PERANAN BRAINWARE DALAM SISTEM INFORMASI MANAJEMEN, Jural Computech & Bisnis Vol. 7, No. 1, Juni 2013, hal.21
- [2] Rahmat Hidayat, *Cara Praktis Membangun Website Gratis*, (Jakarta: PT Elex Media Komputindo, 2010), hlm. 2.
- [3] Linda Marwati dan Rudy Setiawan, *Buku Vikasi Bidang Teknologi Informasi dan Komunikasi Teknis Pemrograman Web*, (Surakarta: CV Mediatama, 2020), hlm. 7.
- [4] Rusli, Ansari Saleh Ahmar, dan Abdul Rahman. *Pemrograman Website dengan PHP-MySQL untuk Pemula*, (Takalar: Yayasan Ahmar Cendekia Indonesia, 2019), hlm. 1.
- [5] Linda Marwati dan Rudy Setiawan, Buku Vikasi Bidang Teknologi Informasi dan Komunikasi Teknis Pemrograman Web, (Surakarta: CV Mediatama, 2020), hlm. 30
- [6] Ahmad Cucus, Yuthsi Aprilinda, Robby Yuli Endra, Pengembangan E-Learning Berbasis Multimedia Untuk Efektivitas Pembelajaran Jarak Jauh, jurnal Sistem Informasi dan Telematika, Tahun 2013
- [7] Rudi Haryadi, Hanifa Nuraini Al Kansaa, Pengaruh Media Pembelajaran E-Learning Terhadap Hasil Belajar Siswa, Jurnal Pendidikan, Tahun 2021
- [8] Muhdar Abdurahman, Sistem Informasi Data Pegawai Berbasis Web Pada Kementerian Kelautan Dan Perikanan Kota Ternate, Vol 1, No. 2 juli 2018 Hal 74
- [9] Rintho Rante Rerung, Pemrograman Web Dasar, (Yogyakarta: Deepublish, 2018), hlm. 133.

- [10] Rintho Rante Rerung, *Pemrograman Web Dasar*, ed.1, cet.1, (Yogyakarta: Deepublish, 2018), hlm. 133.
- [11] Linda Marwati dan Rudy Setiawan, Buku Vikasi Bidang Teknologi Informasi dan Komunikasi Teknis Pemrograman Web, (Surakarta: CV Mediatama, 2020), hlm. 27.
- [12] Betha Sidik ir, Pemrograman Web dengan PHP. Cet.2. Bandung: Informatika Bandung, 2014.
- [13] Ahmad Nurcholish, Membangun Database Arsip Persuratan Menggunakan Pemrograman PHP dan Mysql, (Sukabumi: CV. Jejak, 2018), hlm. 23.
- [14] Herman Tolle, et al., Pengembangan Aplikasi Perangkat Bergerak, (Malang: Universitas Brawijaya Press, 2017), hlm. 71
- [15] Ir. Billy Eden William Asrul, S.Kom., M.T. dan sitti Zuhriyah, S.Pd., M.Si dan Herlinah, S.Kom., M.Si, Sistem Pendukung Keputusan Dengan Metode Double Exponential Smoothing, (Surabaya: Cipta Media Nusantara(CMN), 2022), hlm. 36.
- [16] Rahmat, "Pengertian Adobe Photoshop" <a href="https://www.asepit.com/pengertian-adobe-photoshop">https://www.asepit.com/pengertian-adobe-photoshop</a>, diakses 06 Juli 2022
- [17] Jenisa Felisa, "Penerapan Actionscript Pada Adobe Photoshop," Jurnal Media Informatika
- [18] Angelia Cristine Jiantono, "Tools UI dan UX yang sering digunakan dalam mengembangkan aplikasi" https://student-activity.binus.ac.id/himsisfo/2021/11/tools-ui-ux-yang-sering-digunakan-dalam-mengembangkan-aplikasi/, diakses 14 Agustus 2022